## **「0000\_ITABASHI\_Free\_Wi-Fi」接続手順**

【補足事項】 OS・端末種類により画面イメージや手順が異なる場合があります。

1

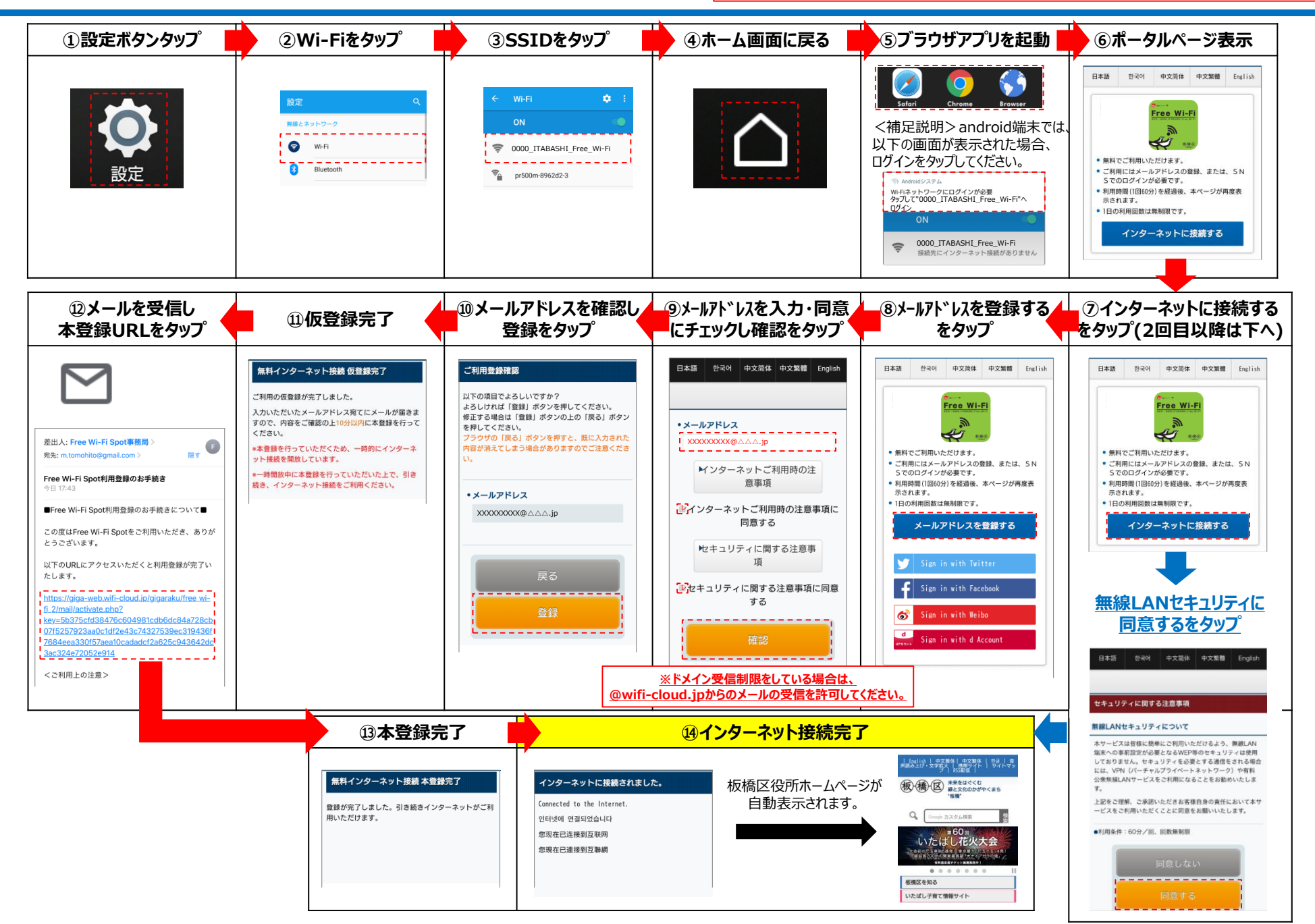